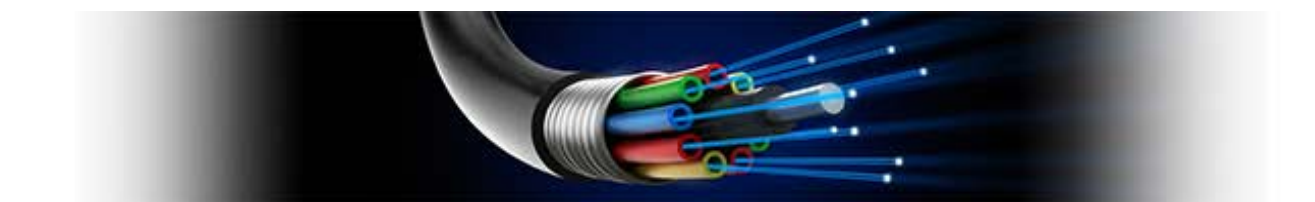

**ZUKEN**<sup>®</sup>

# **Bugfixes 2017-18.10**

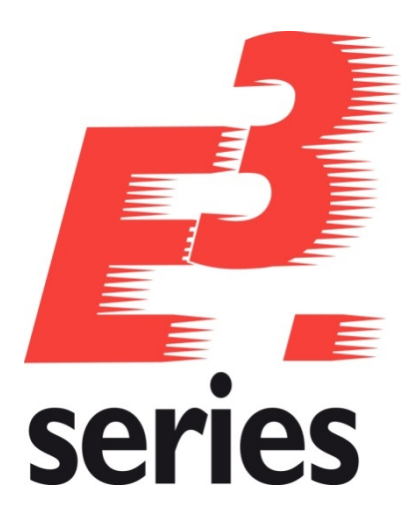

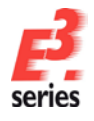

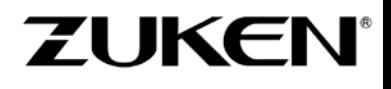

#### **Technical Inquiries**

Please ask the responsible contact person in our support department. E-mail: e3-support@zuken.com

#### **Note:**

Zuken is not responsible for any errors, which may appear in this documentation. Liability, due to direct and indirect losses resulting from the delivery or use of this documentation, is excluded to the extent permitted by law. This documentation contains copyrighted information. All rights, especially those pertaining to the duplication and distribution as well as the translation, are reserved. This documentation, whether wholly or in part, may not be reproduced in any form (photocopy, microfilm, etc.), or processed, duplicated or distributed using an electronic system without Zuken's prior written consent.

**Contact** Zuken E3 GmbH Laemmerweg 55 D-89079 Ulm/Einsingen

Phone : +49 7305 9309-0 Fax:+49 7305 9309-99 Web: http://www.zuken.com E-mail: e3-info@zuken.com

© Copyright 2017, Zuken E3 GmbH

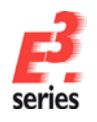

# **Bugfixes**

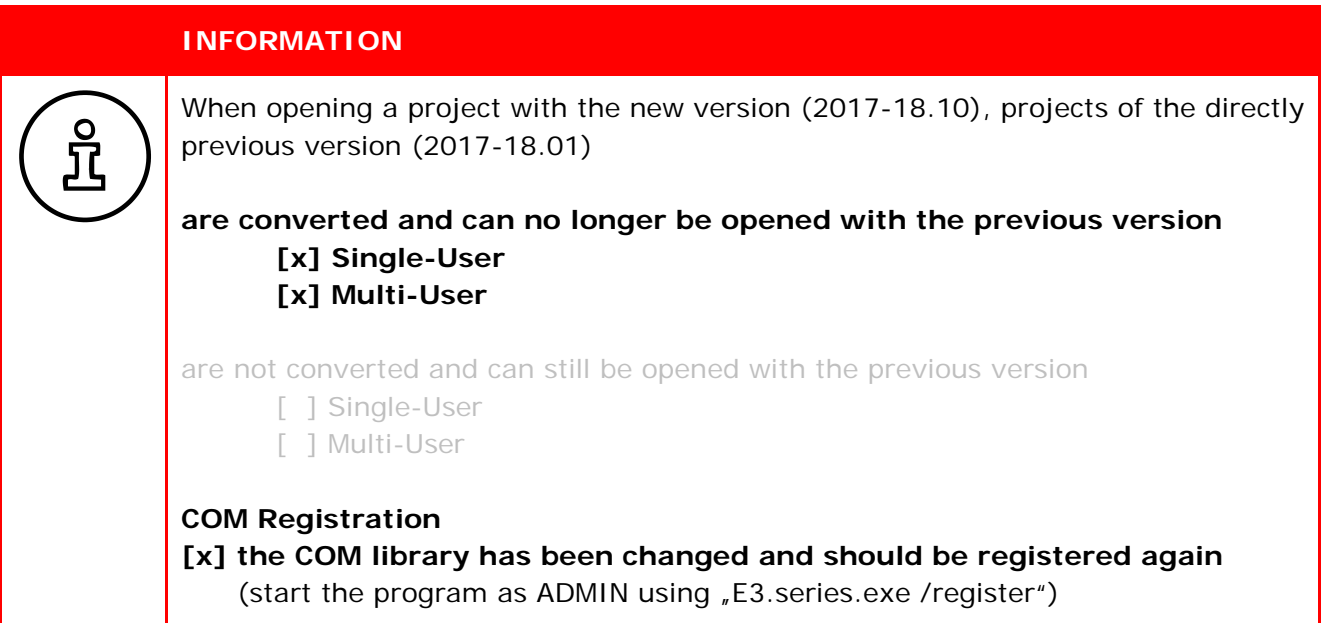

The bug fixes are sorted and listed by designer number(s). This enables you, for example, to easily search for bugs reported to our support office.

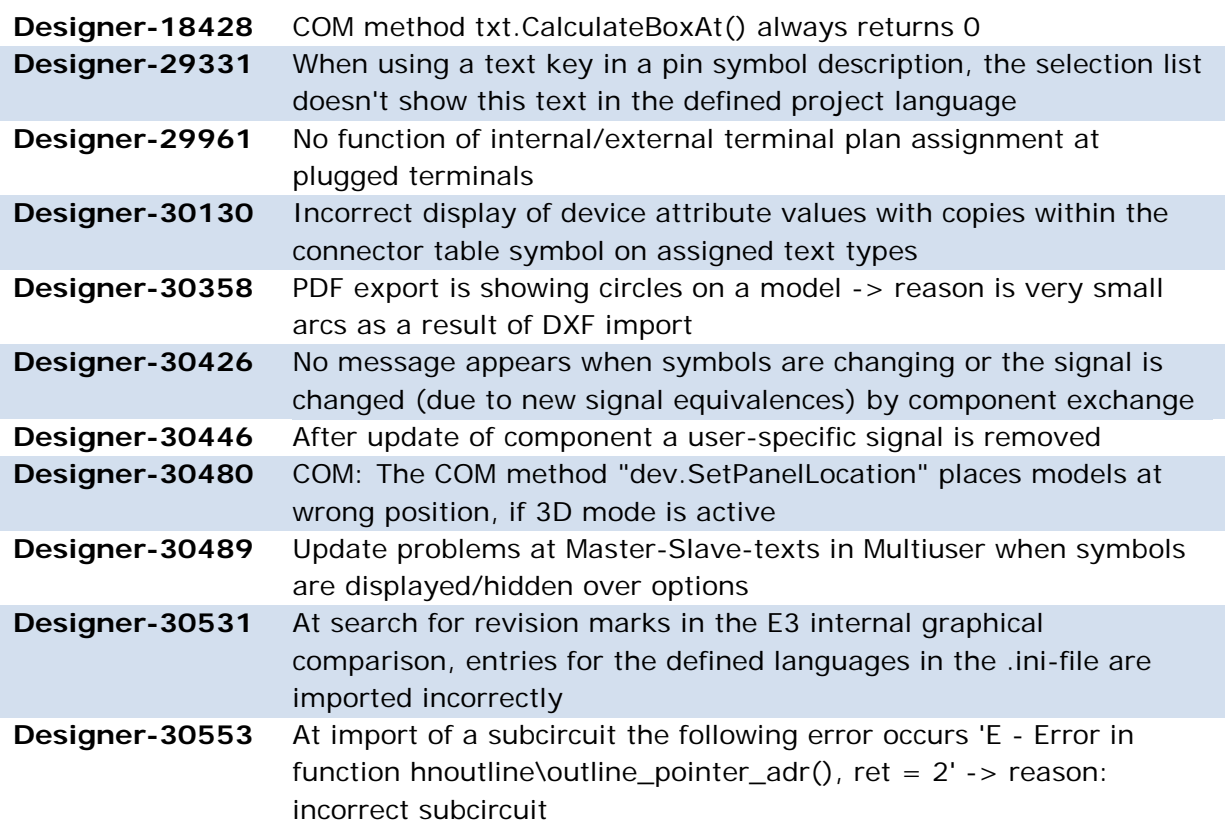

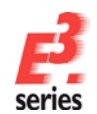

# **ZUKEN**

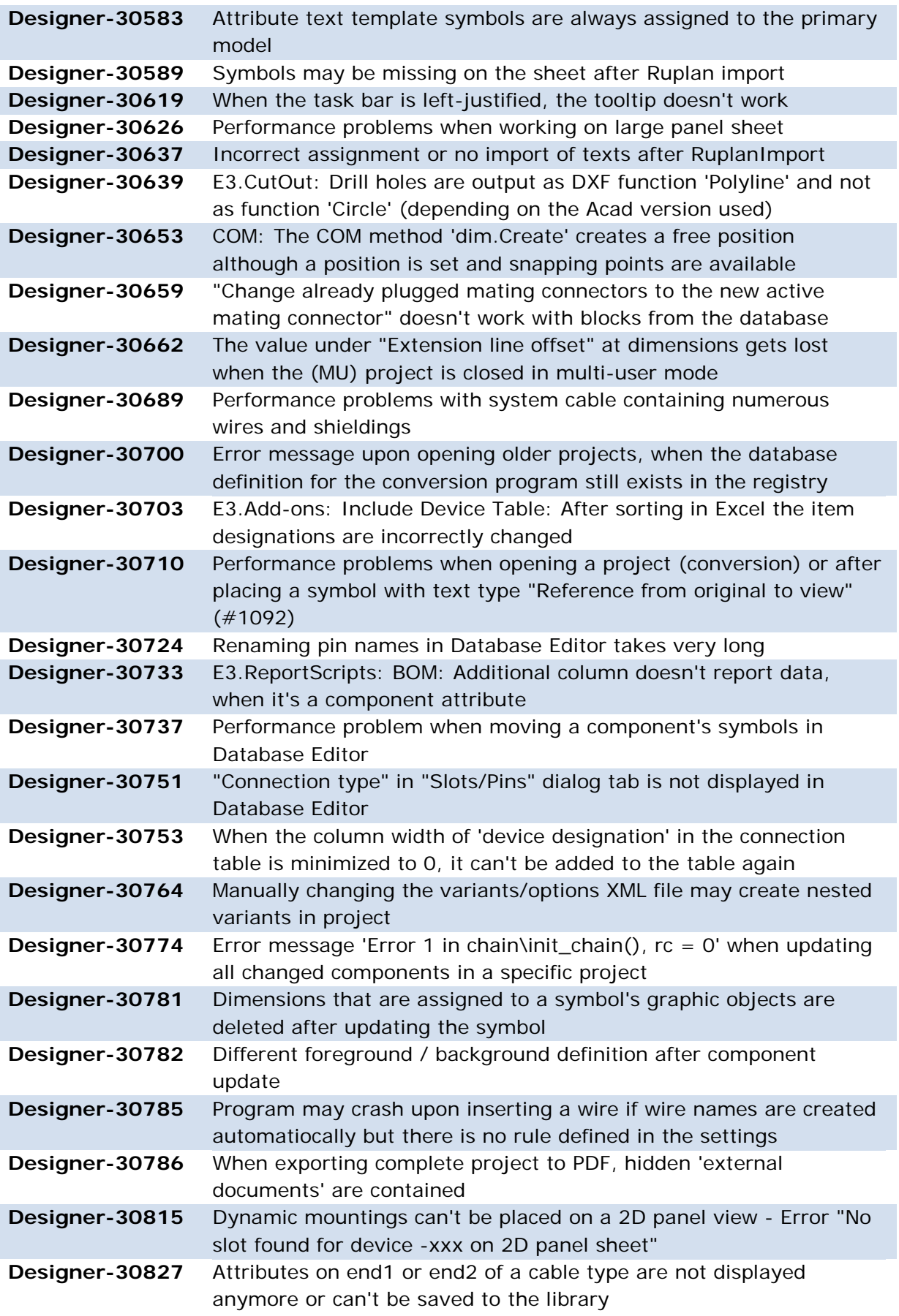

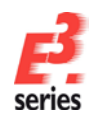

# **ZUKEN**

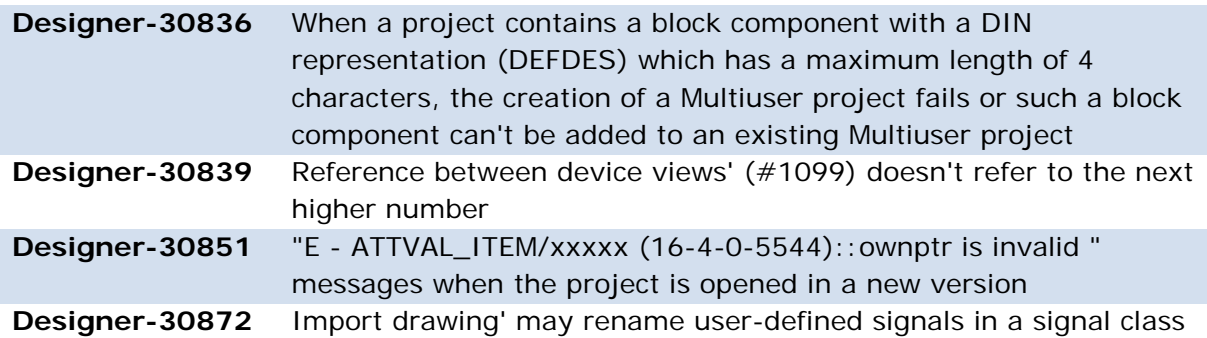

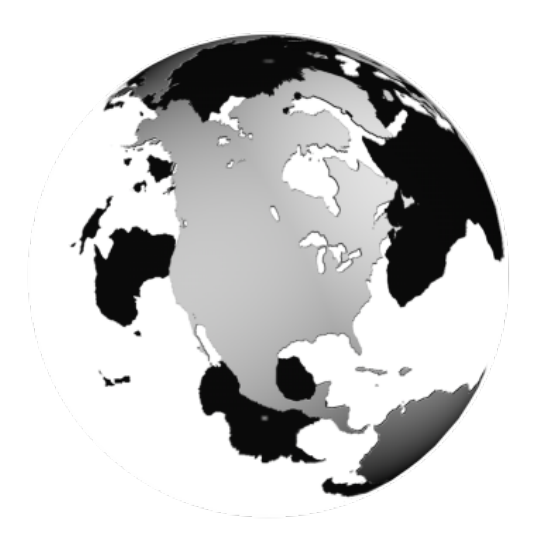

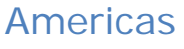

#### North America Zuken USA Inc.

Westford, MA 01886, USA Tel: +1 978 692 4900

## Asia

Japan

Zuken (World Wide Head Office) Yokohama, Kanagawa 224-8585, Japan Tel: +81 45 942 1511

#### China

CIM-TEAM Software Technology Co., Ltd. Changning District, Shanghai, China, 200336 Tel: +86-21-52280180

#### Korea

Zuken Korea Inc. Seoul 135-283, Korea Tel: +82 2 5648031

#### **Singapore**

Zuken Singapore Pte Ltd. #22-05 Gateway East, Singapore 189721 Tel: +65 6392 5855

#### Taiwan

Zuken Taiwan Inc. Taipei 110, Taiwan Tel: +886 2 7718 1116

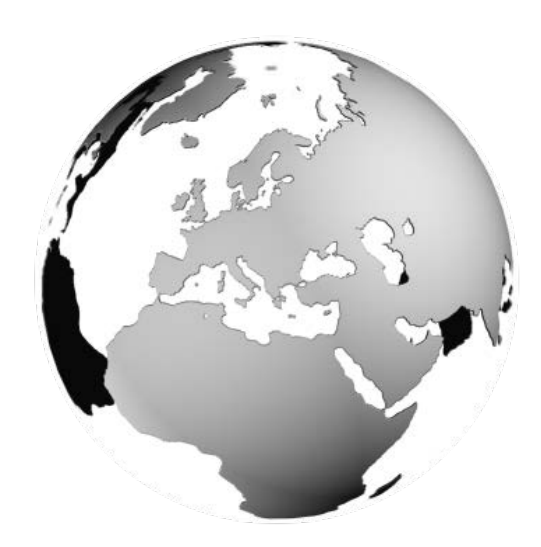

### Europe

#### **Germany**

Zuken GmbH (European HQ) D-85399 Hallbergmoos, Germany Tel: +49 89 7104059 00

Zuken E3 GmbH D-89079 Ulm, Germany Tel: +49 7305 9309 0

Zuken E3 GmbH D-30659 Hannover, Germany Tel: +49 511 8595 9489

#### Switzerland

Zuken E3 GmbH CH-5506 Mägenwil, Switzerland Tel: +41 56 437 08 90

#### United Kingdom

Zuken UK Ltd. Bristol, BS32 4RF, UK Tel: +44 1454 207 801

#### France

Zuken S.A. #91974 Les Ulis Cédex, France Tel: +33 1 69 29 48 00

#### Italy

Zuken S.r.l. 20090 Milanofiori Assago, Milan, Italy Tel: +39 02 575 921

#### **Netherlands**

Zuken GmbH NL-6075 HA Herkenbosch, The Netherlands Tel: +31 475 520 998

### www.zuken.com/e3

All trademarks mentioned are the property of their respective owners, Copyright © Zuken E3 GmbH

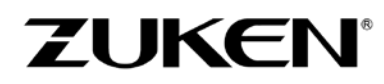